## ПРАВИТЕЛЬСТВО САНКТ-ПЕТЕРБУРГА КОМИТЕТ ПО НАУКЕ И ВЫСШЕЙ ШКОЛЕ

СПб ГБПОУ «Петровский колледж»

## РАБОЧАЯ ПРОГРАММА ПРОФЕССИОНАЛЬНОГО МОДУЛЯ ПМ 02 ОРГАНИЗАЦИЯ СЕТЕВОГО АДМИНИСТРИРОВАНИЯ

для специальности среднего профессионального образования

09.02.06 «Сетевое и системное администрирование»

Санкт-Петербург 2020 г.

#### Аннотация

Рабочая программа профессионального модуля разработана на основе Федерального государственного образовательного стандарта по специальности среднего профессионального образования, 09.02.06. Сетевое и системное администрирование

Разработчики:

Дятлов Константин Иванович – методист МО Петровского колледжа

**СОДЕРЖАНИЕ** стр.

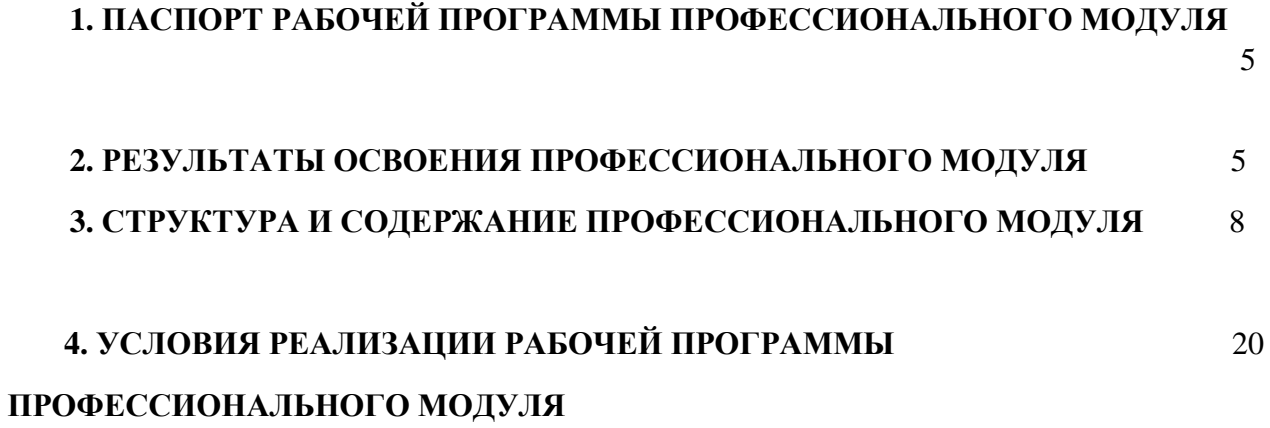

## **1. ПАСПОРТ РАБОЧЕЙ ПРОГРАММЫ ПРОФЕССИОНАЛЬНОГО МОДУЛЯ**

Рабочая программа профессионального модуля – является частью основной профессиональной образовательной программы (далее - ОПОП) в соответствии с ФГОС по специальности 09.02.06. Сетевое и системное администрирование.

# **2. РЕЗУЛЬТАТЫ ОСВОЕНИЯ ПРОФЕССИОНАЛЬНОГО МОДУЛЯ**

В результате изучения профессионального модуля студент должен освоить основной вид деятельности Организация сетевого администрирования и соответствующие ему общие компетенции и профессиональные компетенции: 2.1.1. Перечень общих компетенций

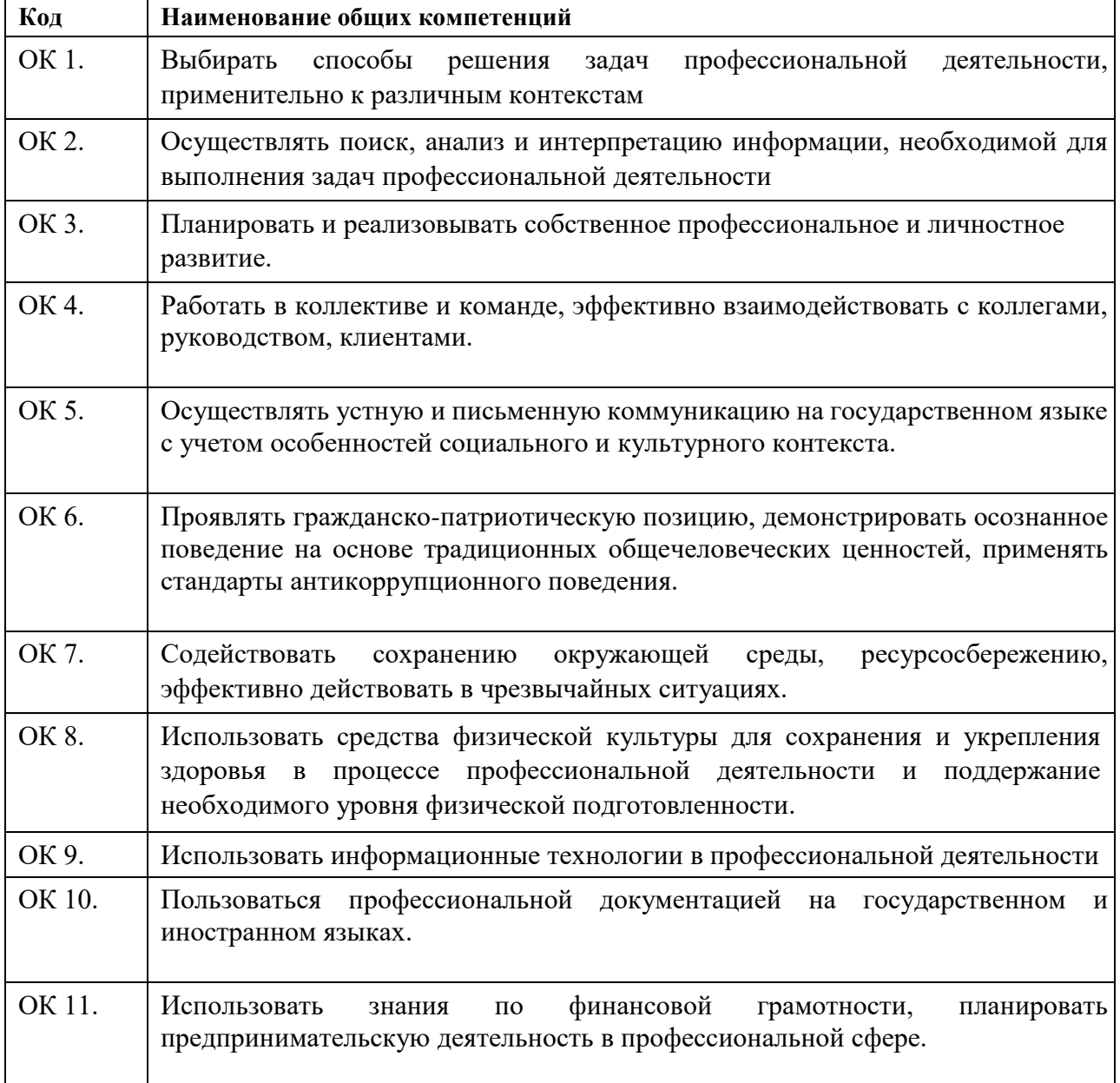

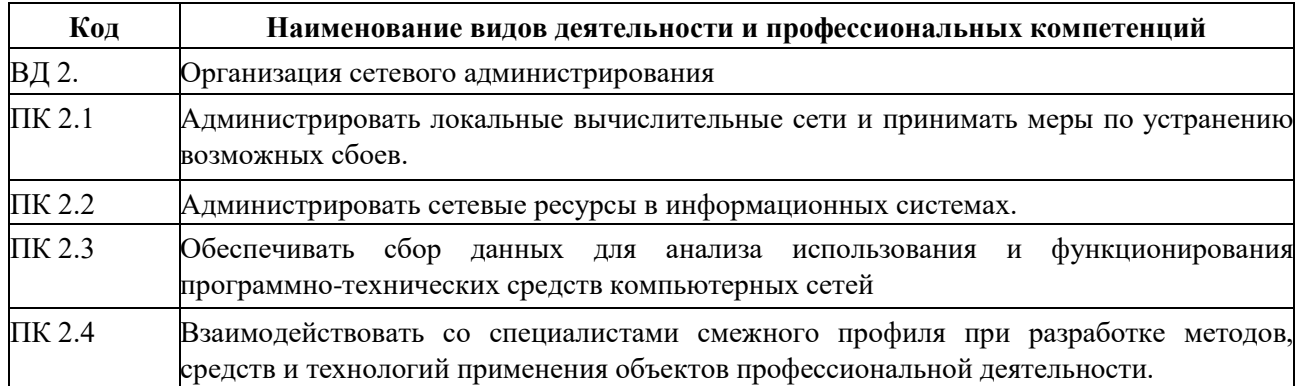

2.1.3. В результате освоения профессионального модуля студент должен:

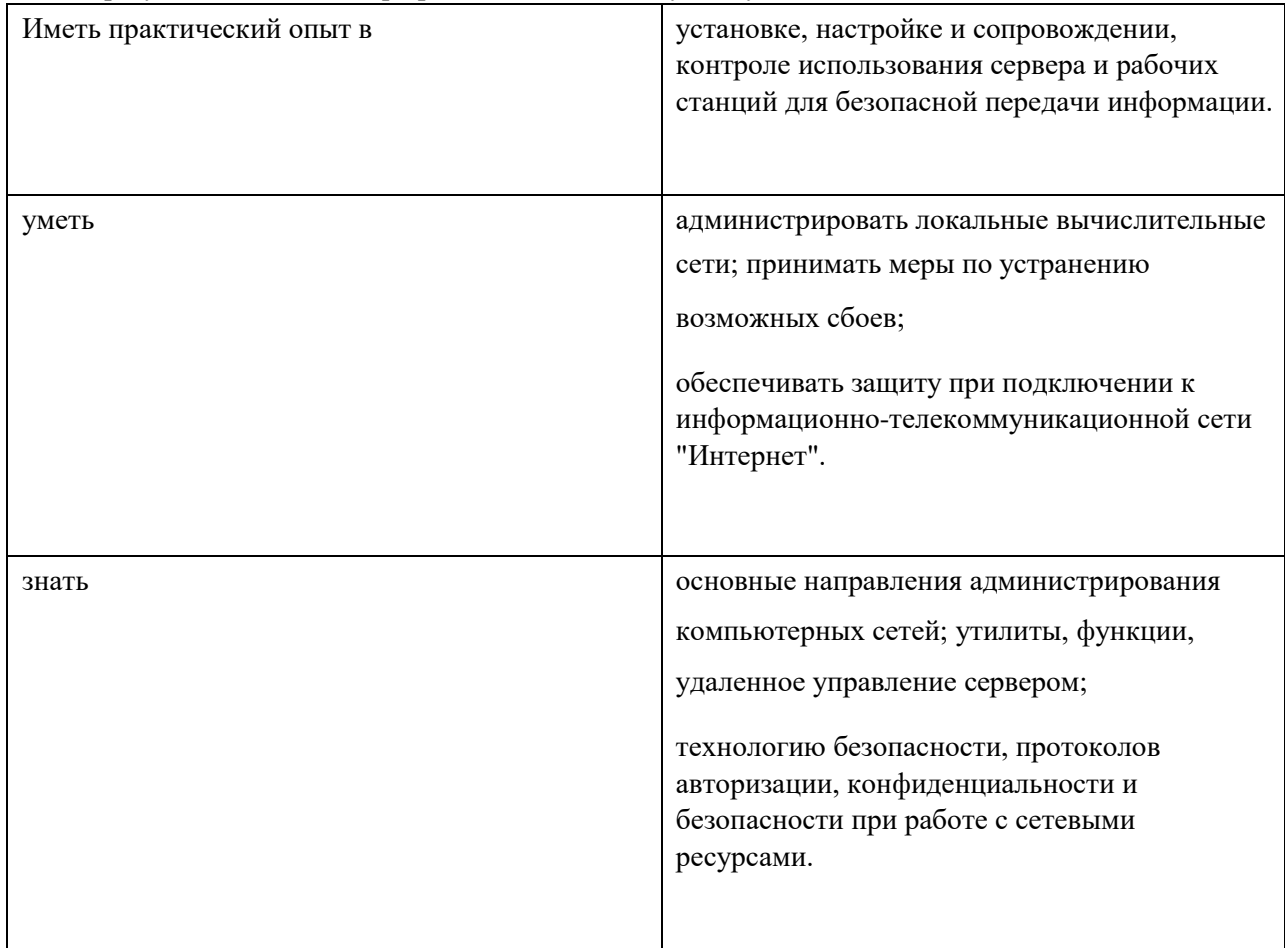

#### **2.2. Количество часов, отводимое на освоение профессионального модуля**

Всего часов 692

Из них на освоение МДК. 02.01\_264\_\_

на освоение МДК. 02.02\_68\_\_

на освоение МДК. 02.03\_138\_\_

на практики, в том числе учебную \_ 72\_\_ и производственную \_ 144\_

### **3. СТРУКТУРА И СОДЕРЖАНИЕ ПРОФЕССИОНАЛЬНОГО МОДУЛЯ**

### **3.1. Структура профессионального модуля «ПМ.02 ОРГАНИЗАЦИЯ СЕТЕВОГО АДМИНИСТРИРОВАНИЯ»**

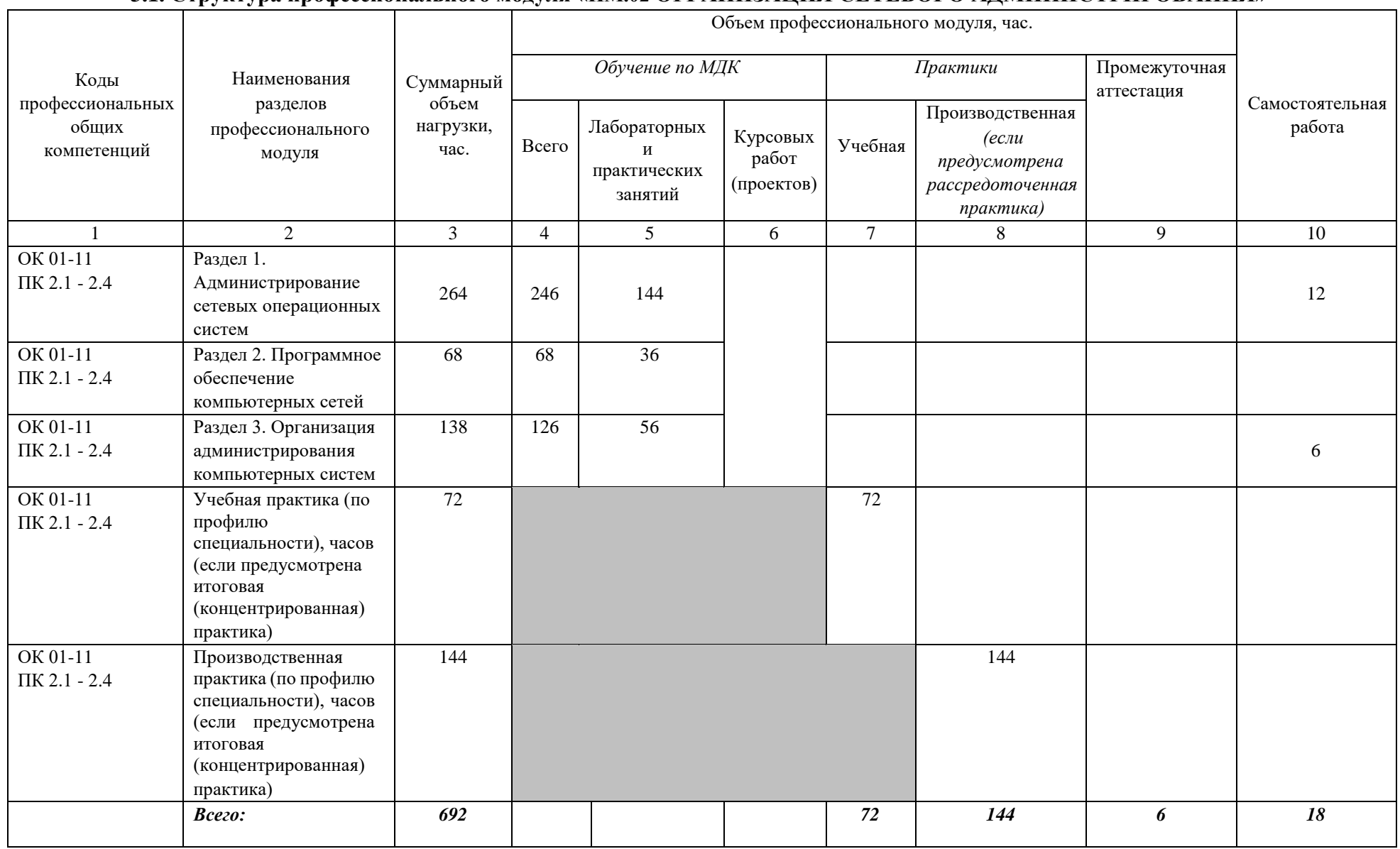

# **3.2. Содержание обучения по профессиональному модулю** *«ПМ.02 ОРГАНИЗАЦИЯ СЕТЕВОГО АДМИНИСТРИРОВАНИЯ»*

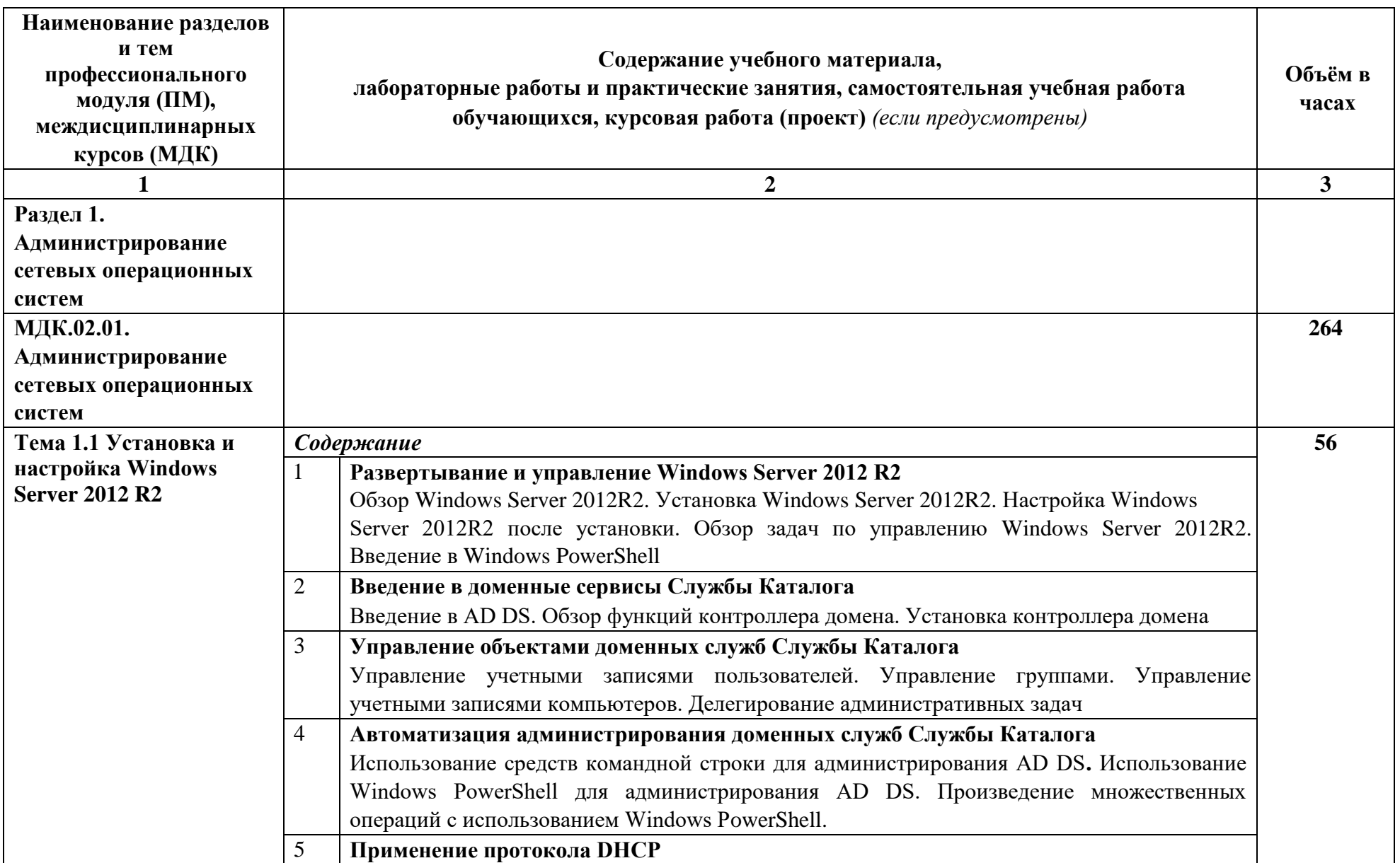

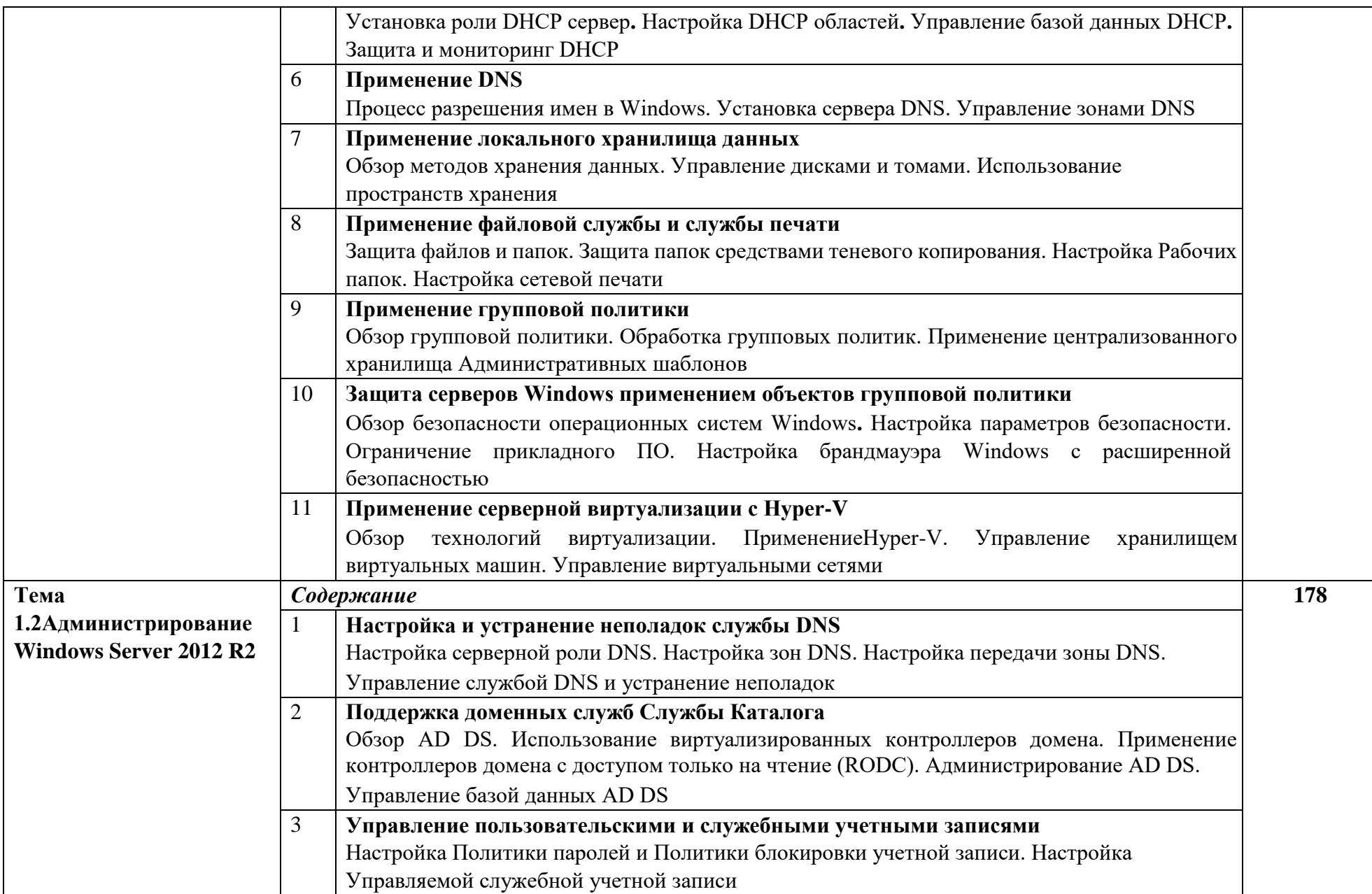

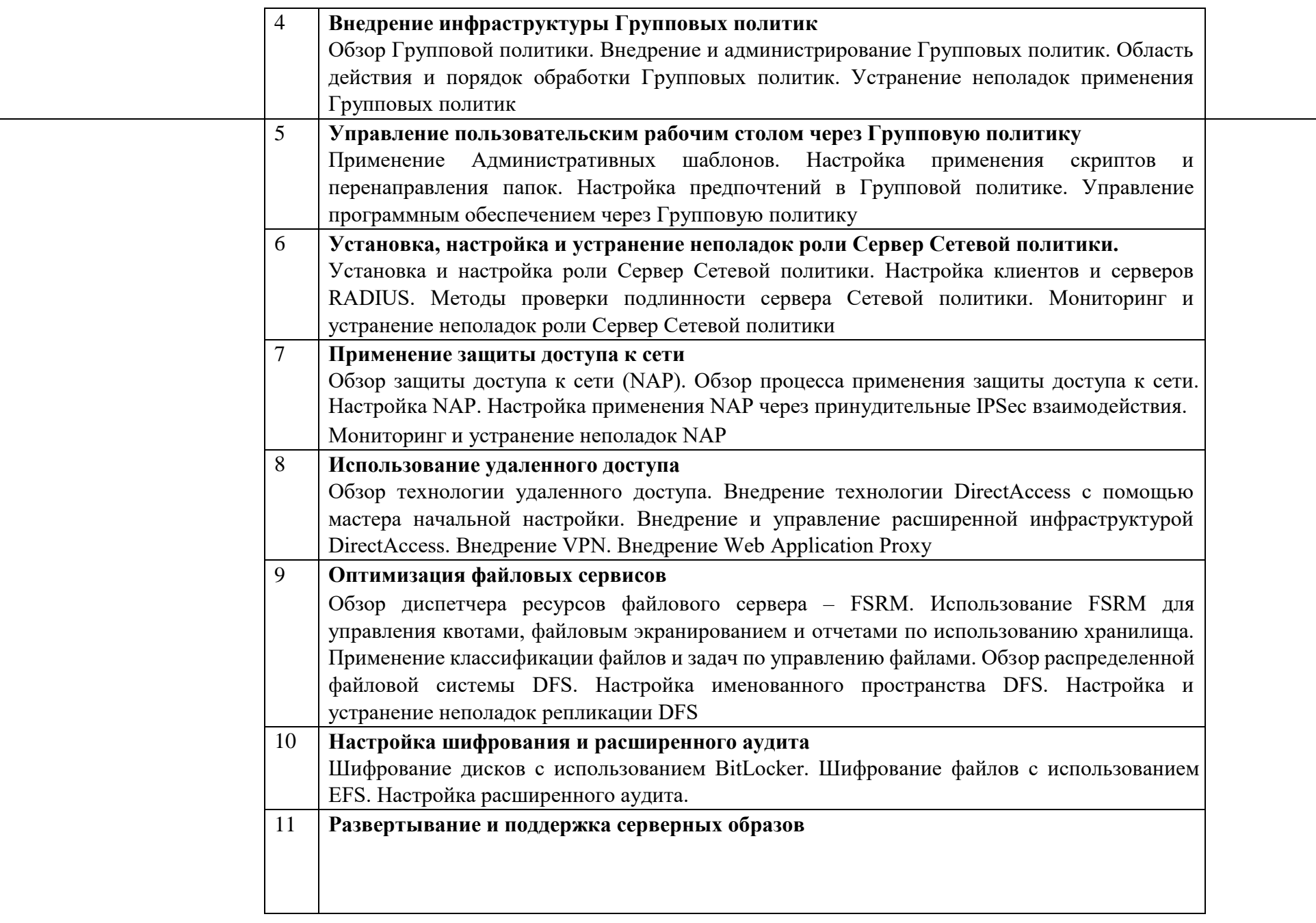

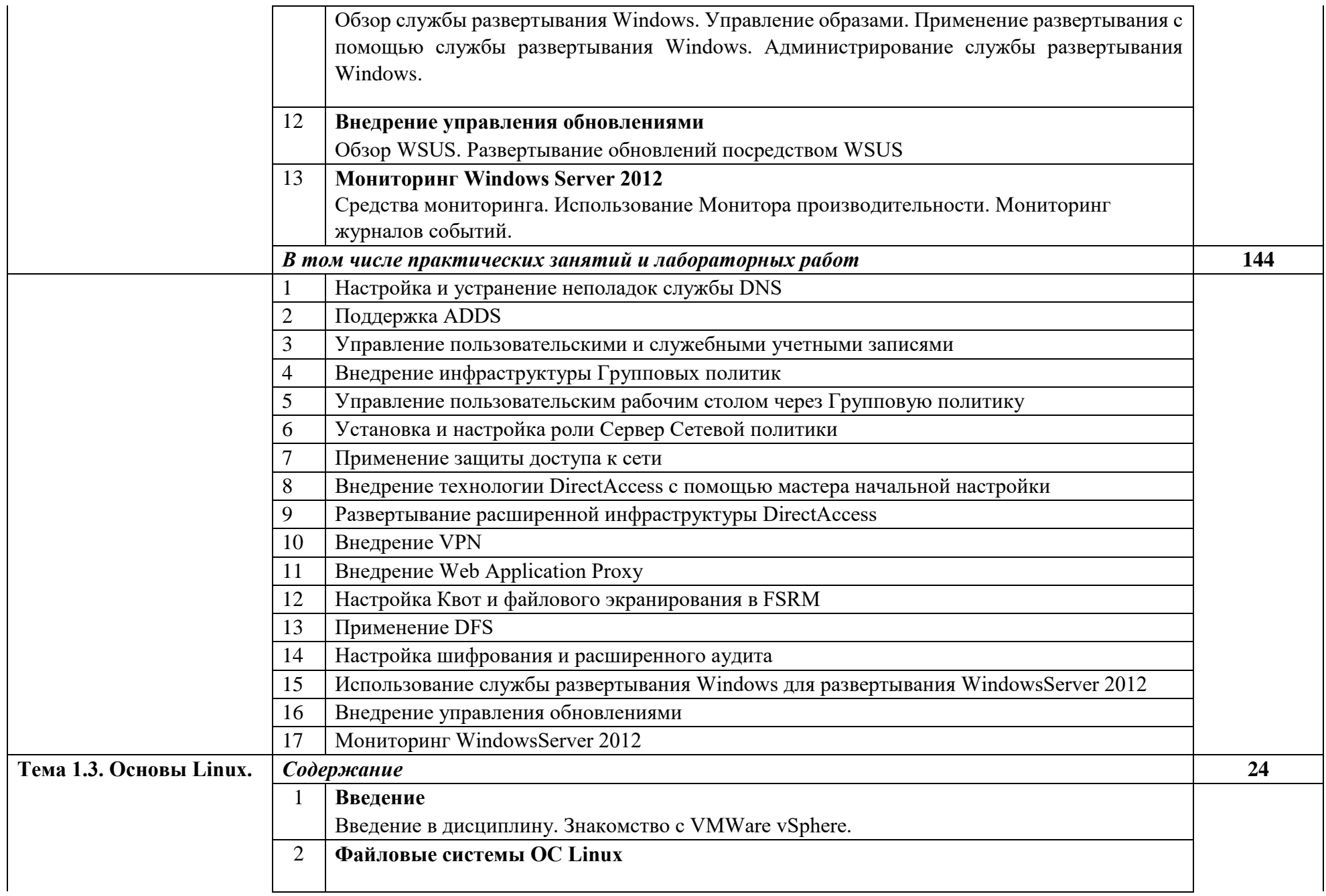

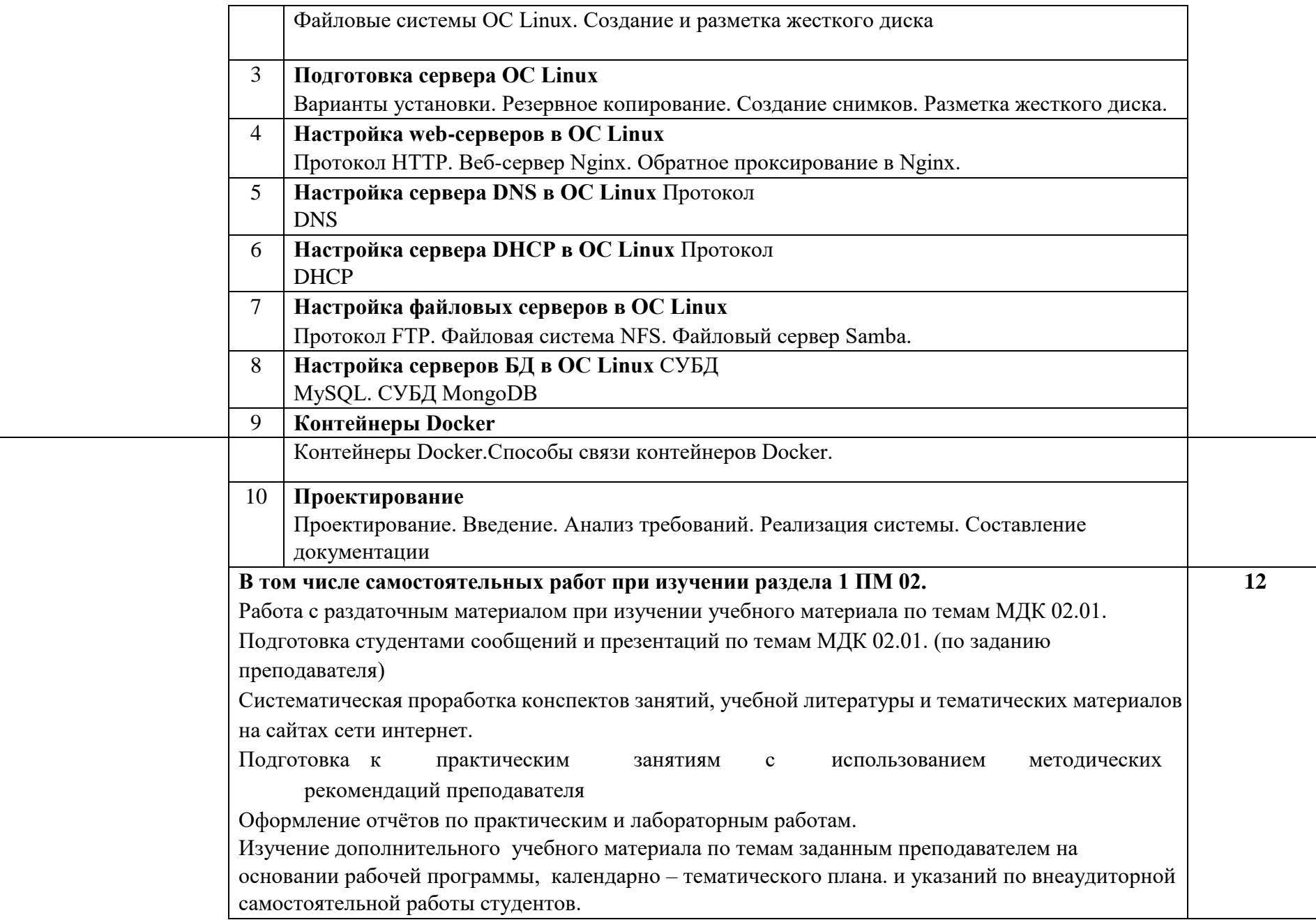

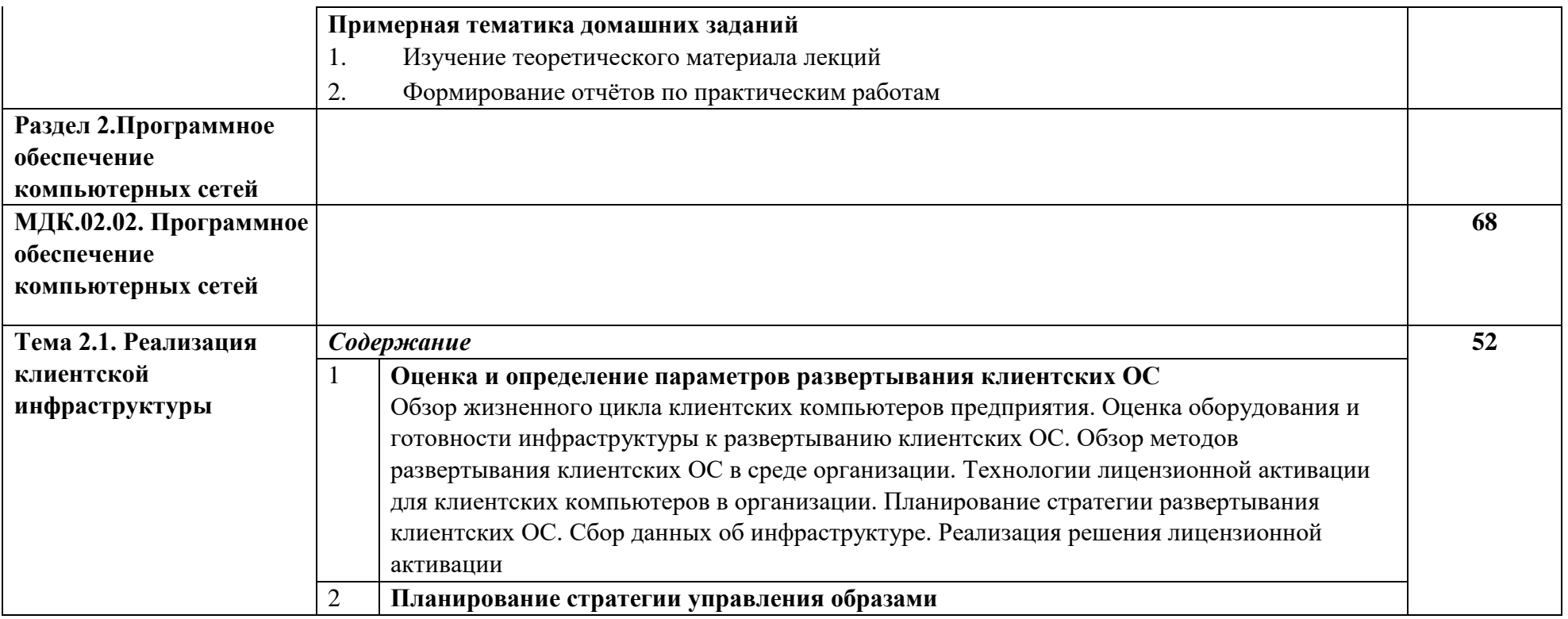

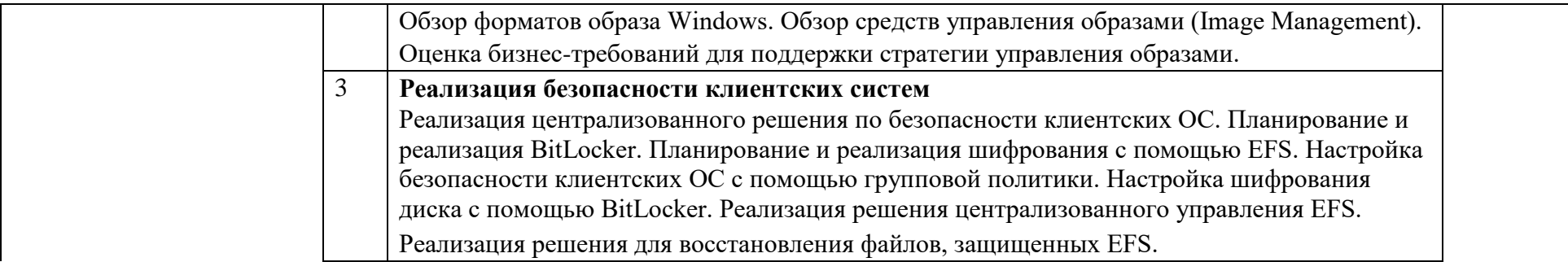

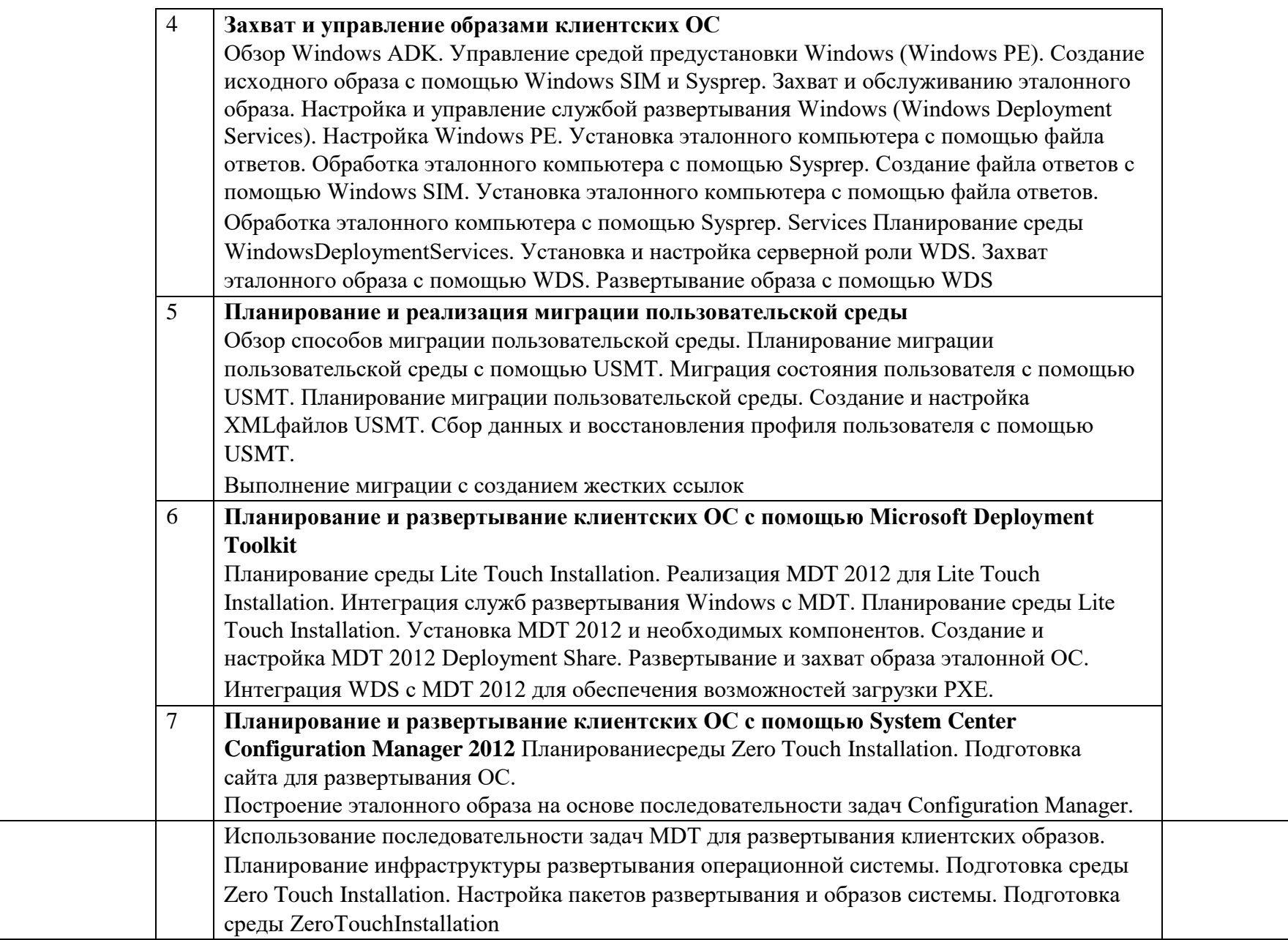

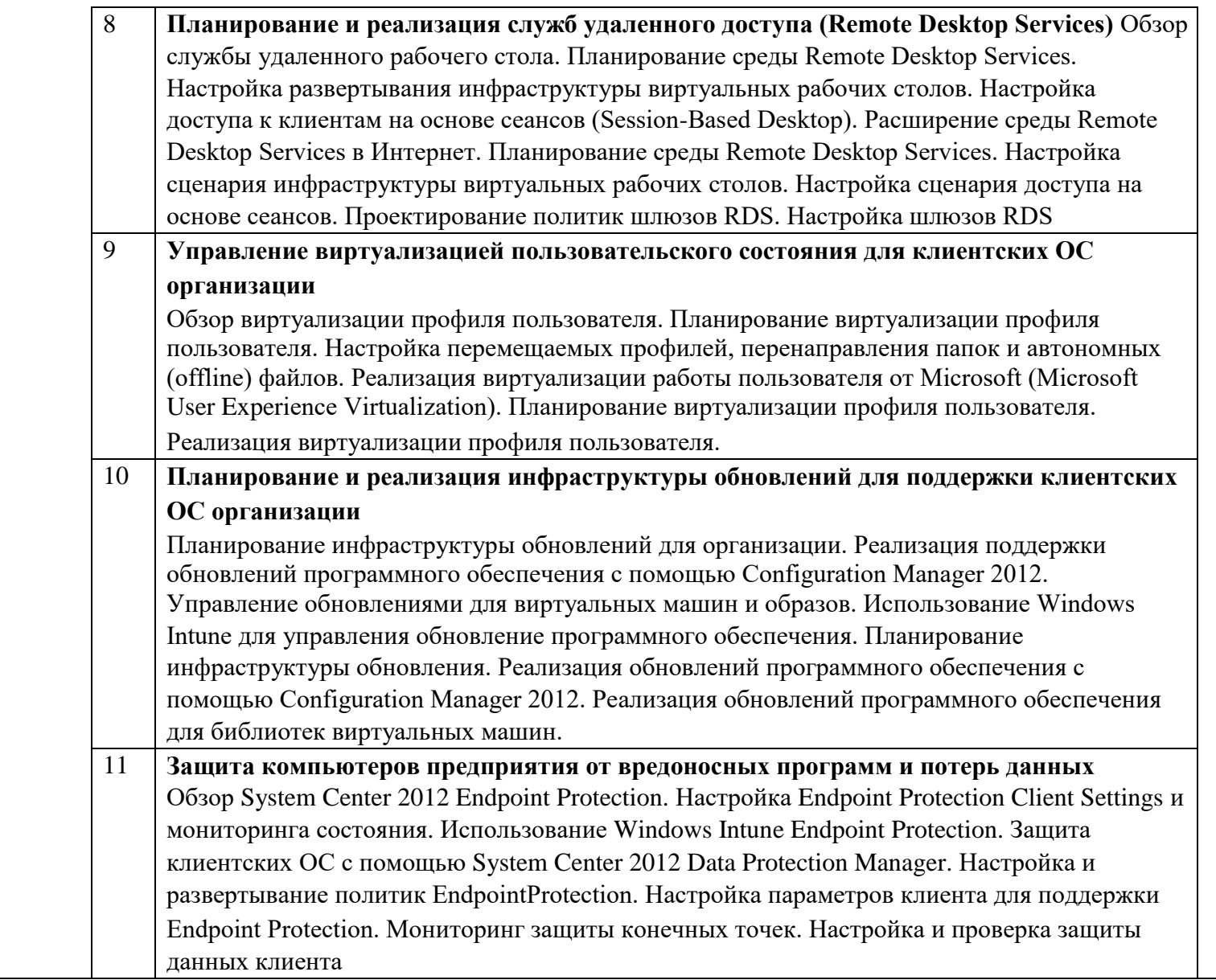

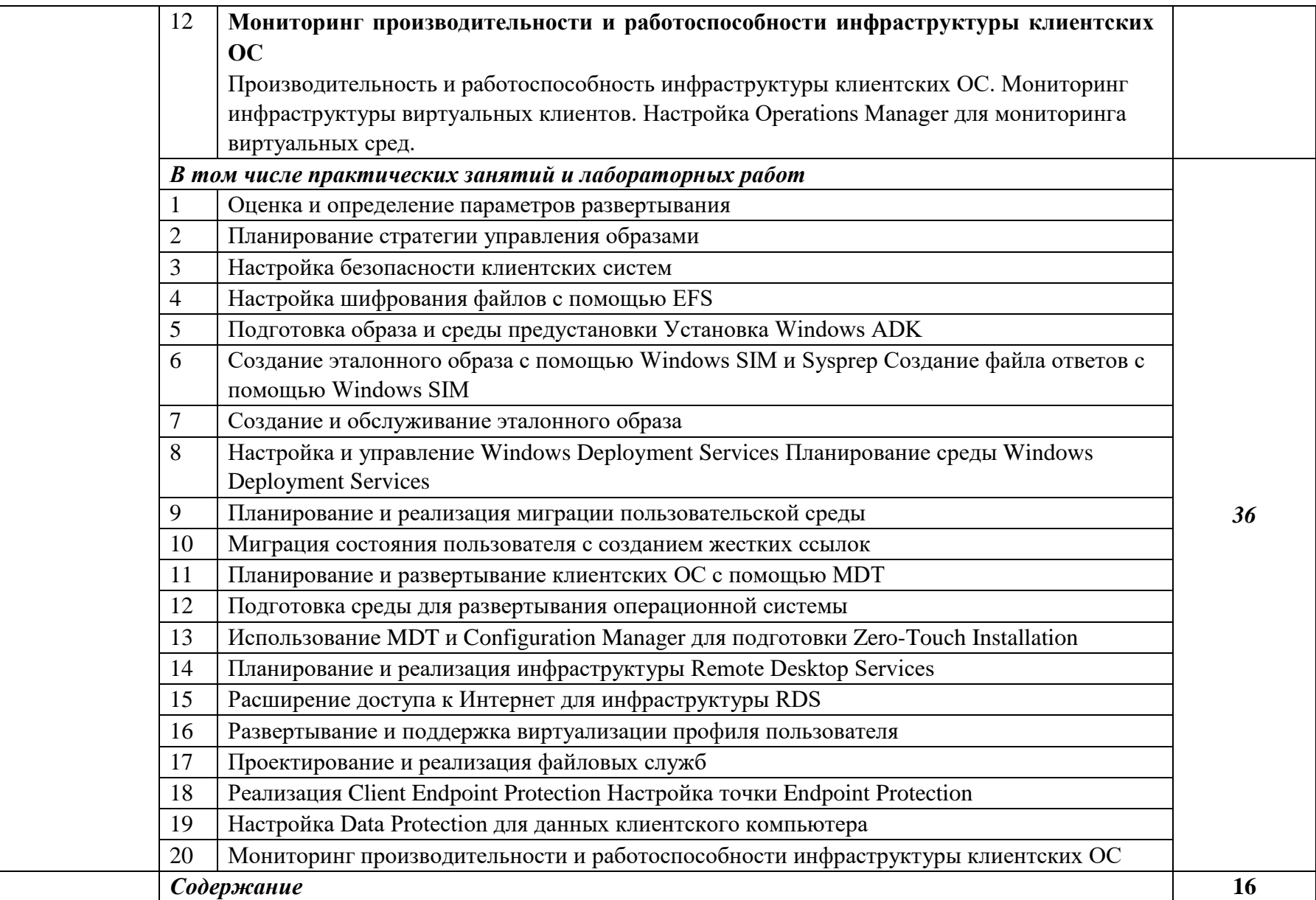

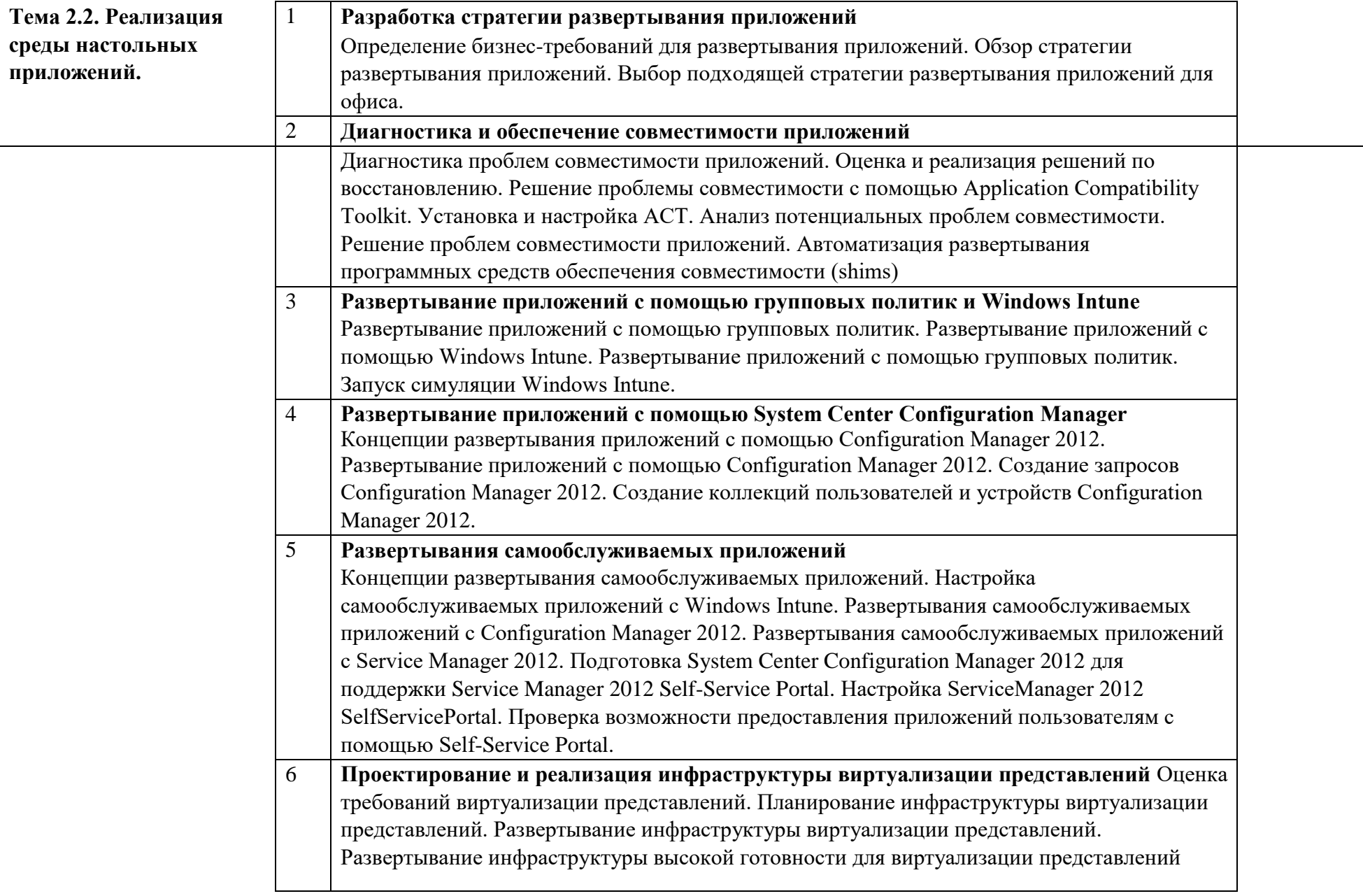

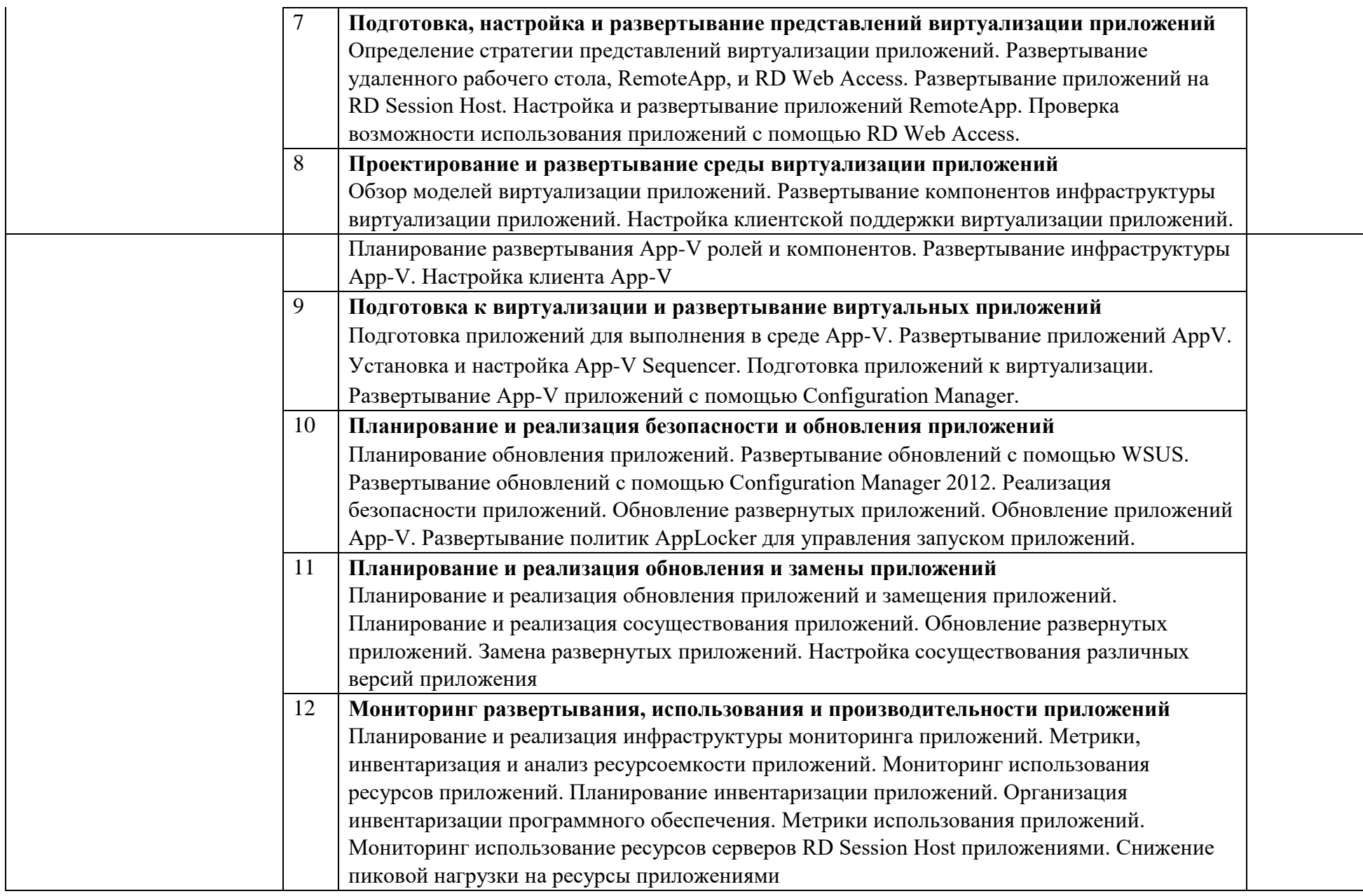

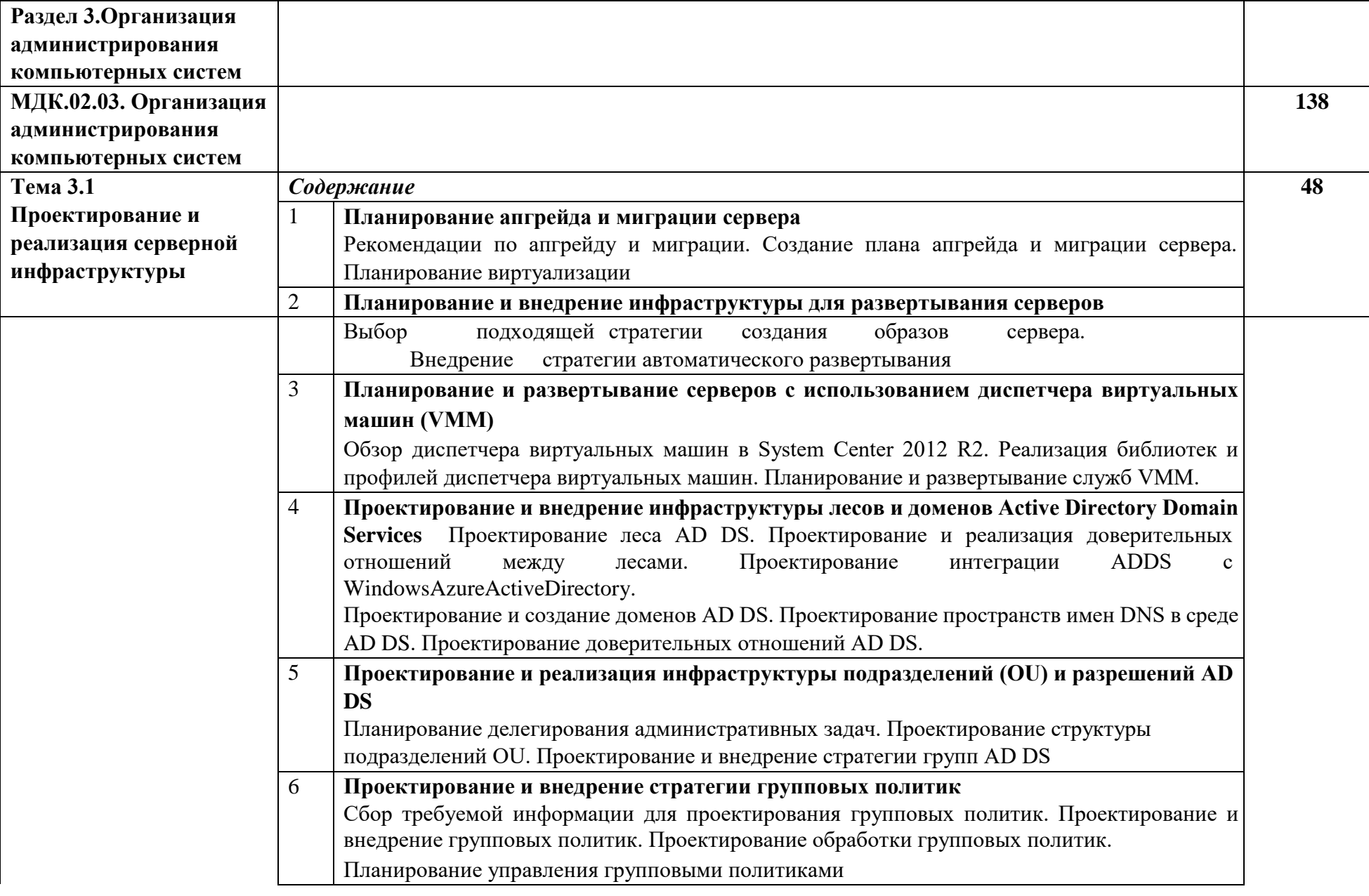

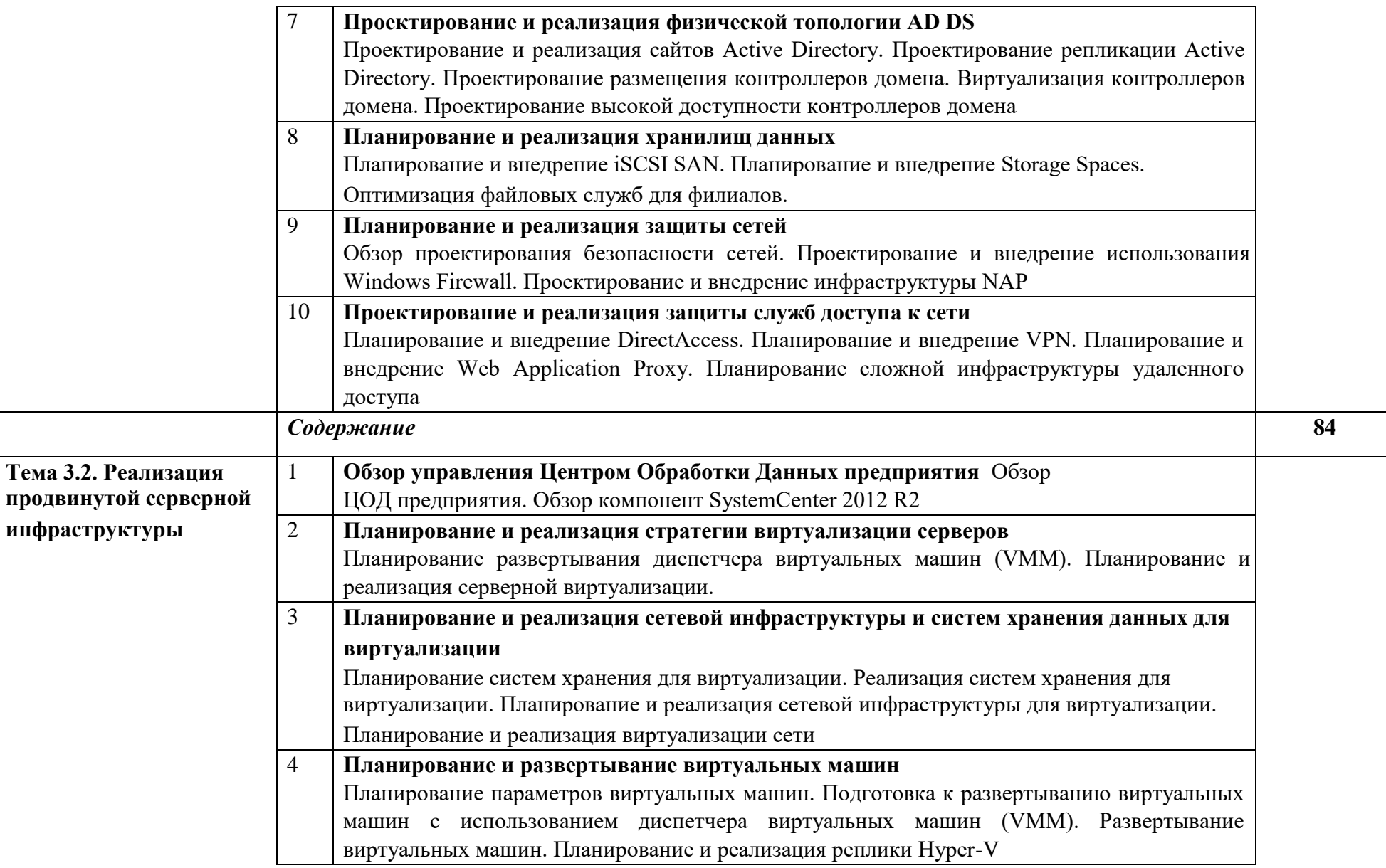

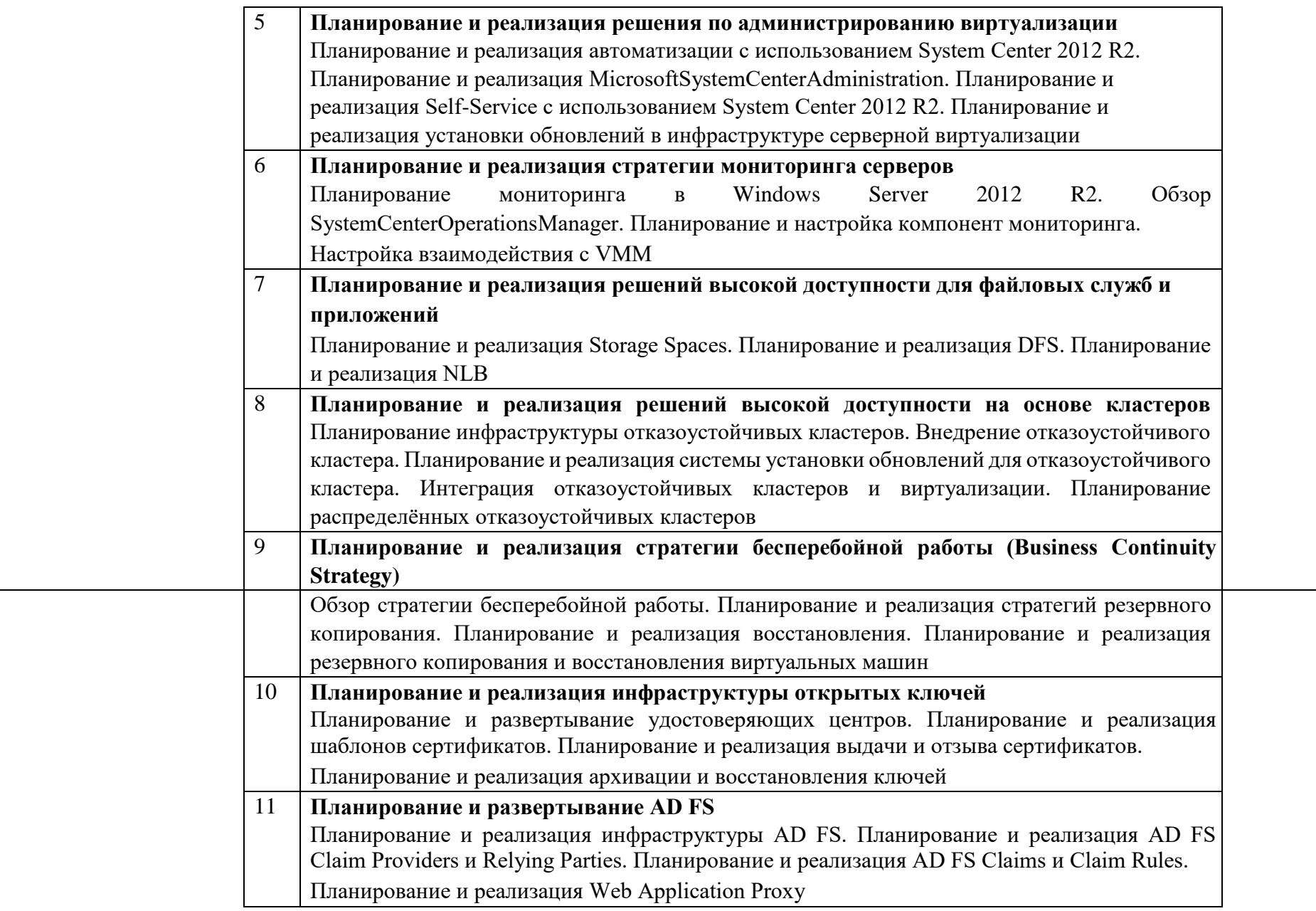

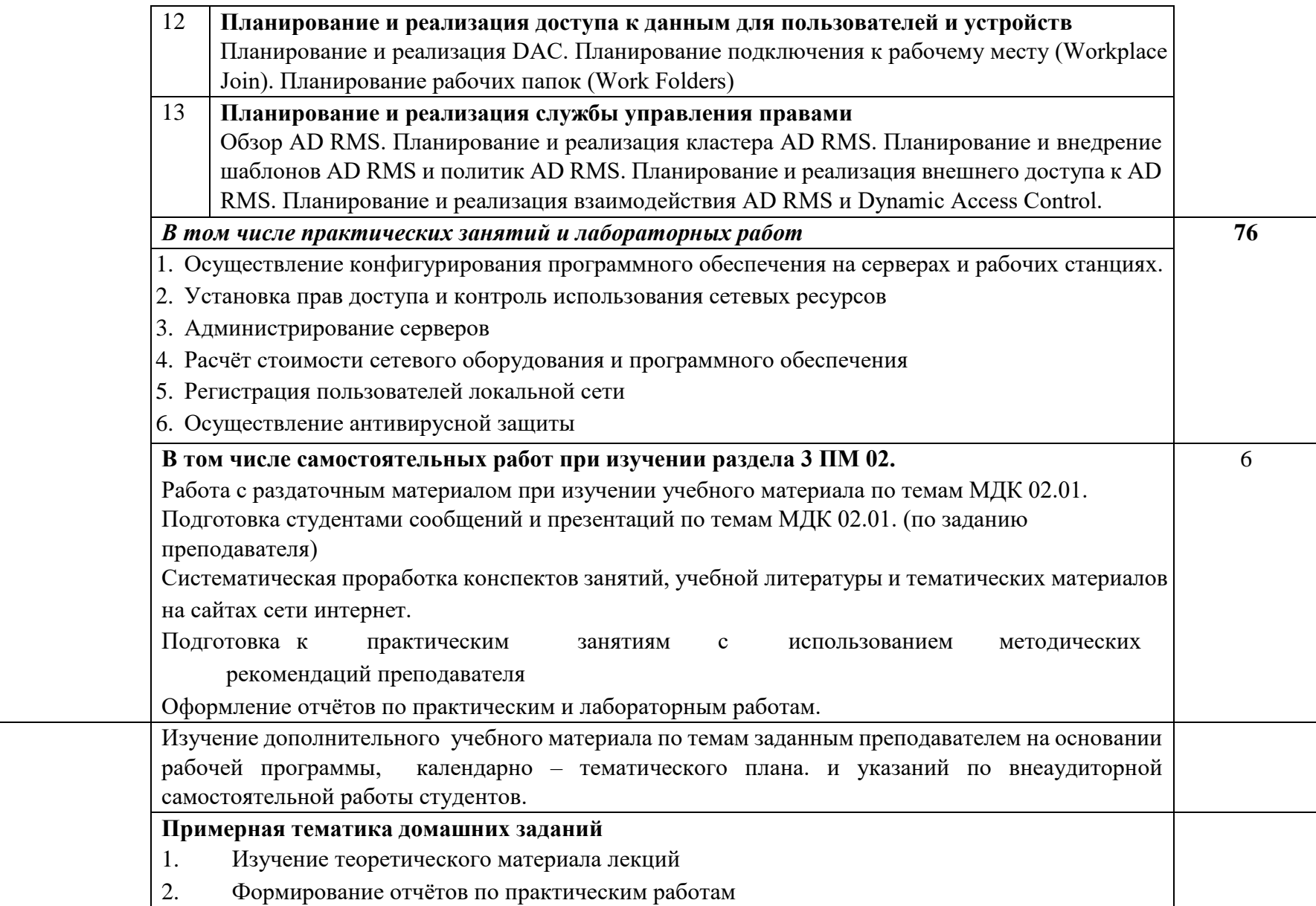

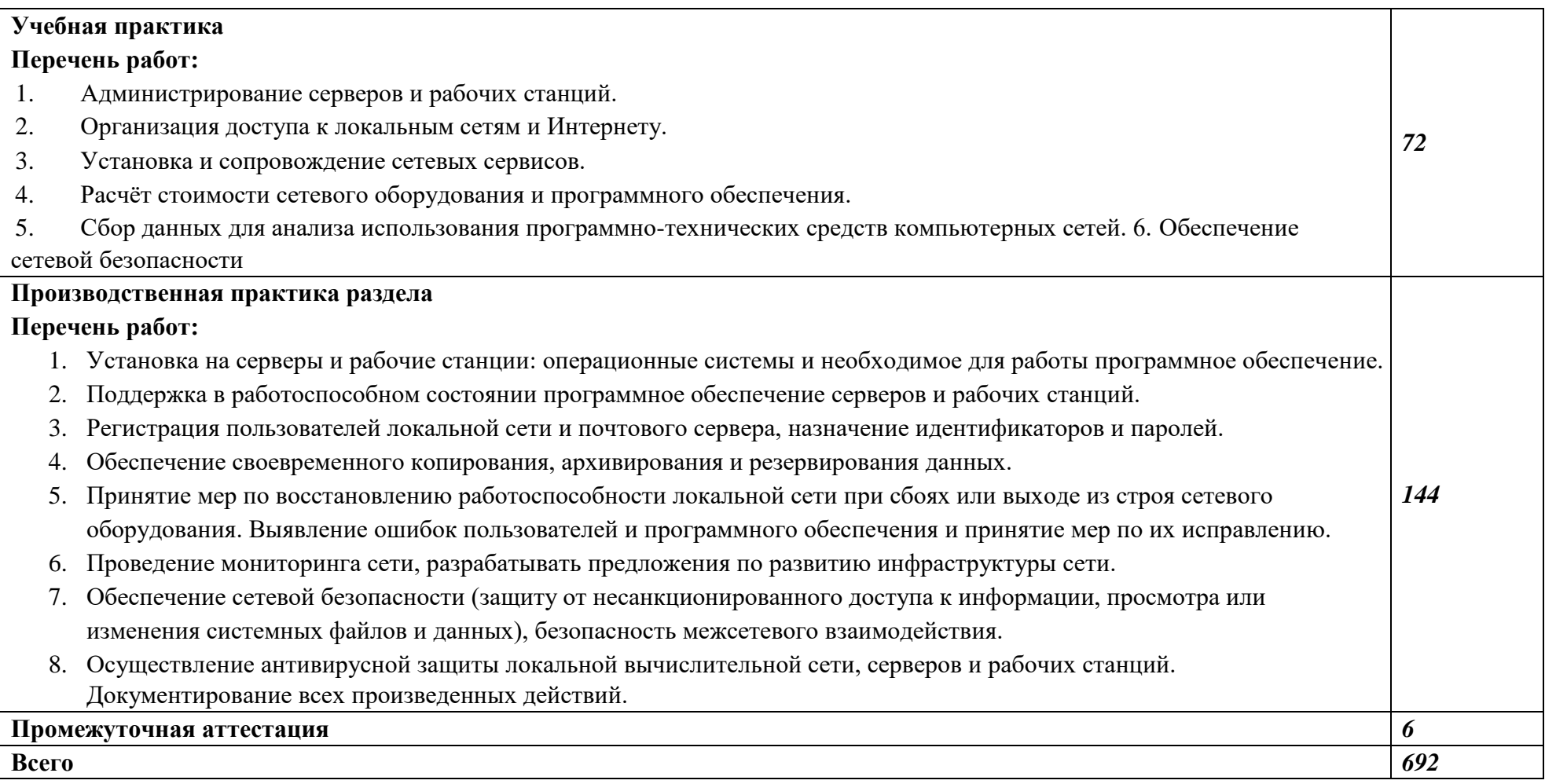

## **4. УСЛОВИЯ РЕАЛИЗАЦИИ РАБОЧЕЙ ПРОГРАММЫ ПРОФЕССИОНАЛЬНОГО МОДУЛЯ «ПМ.02 ОРГАНИЗАЦИЯ СЕТЕВОГО АДМИНИСТРИРОВАНИЯ»**

#### **4.1. Требования к минимальному материально-техническому обеспечению**

Реализация программы предполагает наличие Лаборатории «Организация и принципы построения компьютерных систем».

### **Оборудование учебной лаборатории и рабочих мест кабинета лаборатории «Организация и принципы построения компьютерных систем»:**

- 12 ПК
- 1 ПК преподавателя

```
1 компьютер для лабораторных занятий с ОС Micrоsoft Windows Server, Linux и системами
```
виртуализации не менее 2 сетевых плат (1 Сетевая плата) процессор не ниже Core i3

оперативная память объемом не менее 8 Гб

HD 500 Gb или больше (SSD 250 Гб,HDD500 Гб)

Windows UNIX (Ubuntu)

пакет офисных программ

пакет САПР

Сервер в лаборатории (Сервер расположен удаленно)

Проектор

Экран / Интерактивная доска

- 6 маршрутизаторов (4шт в наличии, 2шт в закупке)

6 коммутаторов

телекоммуникационная стойка

2 беспроводных маршрутизатора Linksys (предпочтительно серии ЕА 2700, 3500, 4500) или

аналогичные устройства SOHO

- IP телефоны от 3 шт. (Нет, 3шт в закупках)

- Программно-аппаратные шлюзы безопасности от 2шт. (Нет, 2шт в закупках)

Типовой состав для монтажа и наладки компьютерной сети: кабели различного типа, обжимной инструмент, коннекторы RJ-45, тестеры для кабеля, кросс-ножи, кросс-панели;

Необходимое лицензионное программное обеспечение для администрирования сетей и обеспечения ее безопасности;

### **4.2. Информационное обеспечение обучения Основные**

#### **источники:**

1.1. Баранчиков А.И. Организация сетевого администрирования: учебник для СПО. — Москва: КУРС: ИНФРА-М, 2020. — 384 с. (ЭБС ZNANIUM.COM) https://znanium.com/catalog/product/1069157

### **Интернет-ресурсы**

- $\Box$ www.microsoft.com
- $\Box$ www.cisco.com

### **4.3. Кадровое обеспечение образовательного процесса**

Требования к квалификации педагогических (инженерно-педагогических) кадров,

обеспечивающих обучение по профессиональному модулю:

- наличие высшего образования, соответствующего профилю профессионального модуля;
- опыт деятельности в организациях соответствующей профессиональной сферы
- преподаватели должны проходить стажировку в профильных организациях не реже 1 раза в 3 года.

Требования к квалификации педагогических кадров, осуществляющих руководство практикой: Руководителями производственной практики назначаются опытные и ответственные преподаватели, и специалисты, имеющими опыт производственной деятельности и владеющими требуемыми компетенциями.